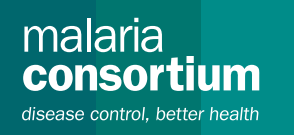

# Guide pour développer et suivre un plan d'utilisation de la recherche

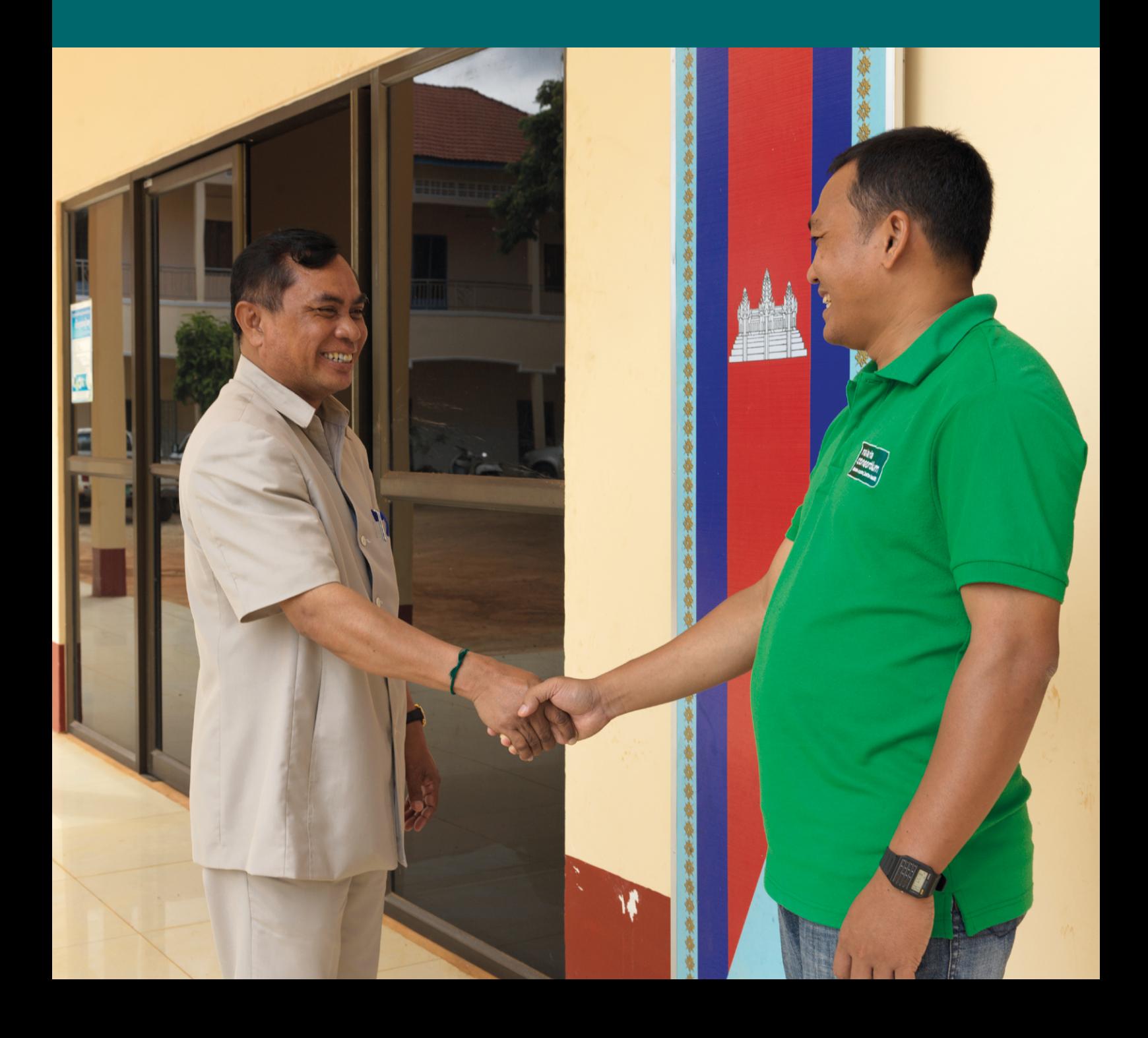

nante est définie comme n'importe quelle uisse affecter une organisation, une stratégie, une étude ou un projet.

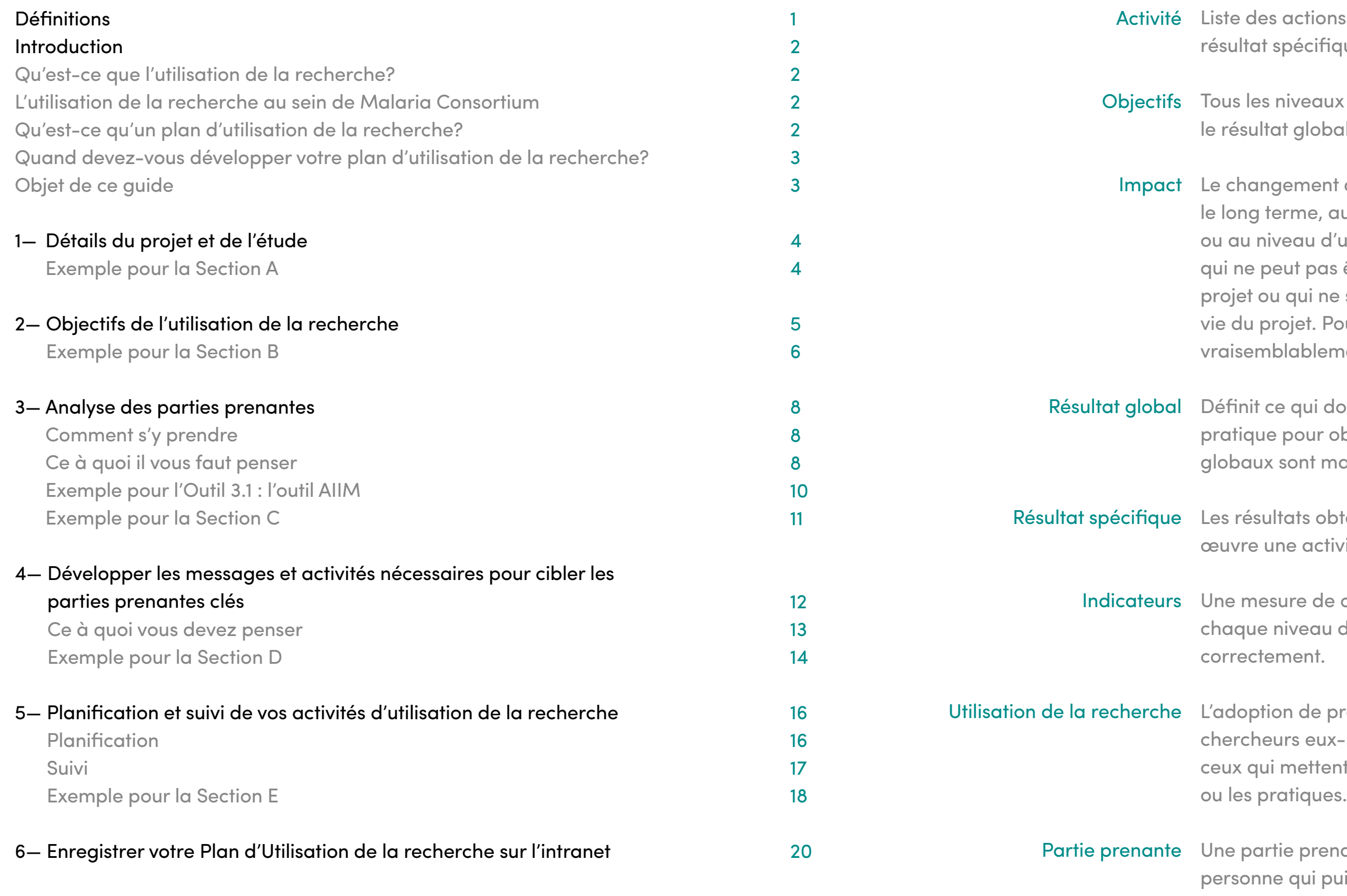

# Sommaire Définitions

Cover photo: Malaria Consortium/Peter Caton

ns qui seront entreprises pour obtenir le que.

x de hiérarchie des résultats, dont l'impact, al et les résultats spécifiques.

que le projet contribue à effectuer sur au niveau du district, au niveau national un secteur. Il s'agit de quelque chose être directement attribué au travail du es passe pas forcément au cours de la our Malaria Consortium, cela se réfère ment à l'impact sanitaire prévu.

loit changer en termes de politique et de pbtenir l'impact souhaité. Les résultats najoritairement sous le contrôle du projet.

tenus immédiatement après avoir mis en vité.

e ce que l'on peut s'attendre à voir à d'objectif si les activités sont réalisées

preuves issues de la recherche, par les c-mêmes, les législateurs, les praticiens ou nt en œuvre, afin d'alimenter les politiques

# Qu'est-ce que l'utilisation de la recherche?

L'utilisation de la recherche est l'adoption, par les chercheurs, les législateurs, les personnes qui assurent la mise en œuvre, ou les praticiens, des preuves émanant de la recherche, pour guider les politiques ou la pratique. L'utilisation des résultats de recherche peut être à la fois interne (au sein de Malaria Consortium) et externe (par exemple: le Ministère de la Santé). Selon les résultats du projet de recherche, l'utilisation peut entraîner un changement de politique et de pratique, mais peut aussi conduire à maintenir le statu quo. Afin de parvenir à l'utilisation de la recherche, les études doivent prévoir un ensemble d'activités, dont des activités de plaidoyer, de communication et de gestion des connaissances, ainsi que la participation des acteurs d'un point de vue technique. L'engagement technique des parties prenantes tout au long du processus de recherche est important pour s'assurer que ces parties prenantes comprennent, qu'elles sont impliquées dans le processus de recherche et que la recherche est pertinente vis-à-vis des besoins et des priorités dans le pays.

## L'utilisation de la recherche au sein de Malaria Consortium

Malaria Consortium travaille à renforcer sa capacité à obtenir l'utilisation de la recherche au sein de l'organisation, pour s'assurer que les résultats de nos études alimentent le travail des parties prenantes concernées et notre propre travail au sein de l'organisation. L'intention est de contribuer à optimiser les ressources allouées à nos études de recherche, et de soutenir le positionnement plus large de Malaria Consortium en tant que leader technique dans son domaine. Nous espérons qu'en renforçant notre capacité à obtenir l'utilisation de la recherche, la recherche de Malaria Consortium aura un impact maximal sur les politiques et la pratique au sein de l'organisation, au niveau national et au niveau du secteur. Ceci est important pour la réalisation de la mission de Malaria Consortium qui consiste à « améliorer la vie des personnes grâce à des programmes durables et basés sur des preuves ». Dans le cadre de l'initiative visant à renforcer l'utilisation de la recherche, toutes les nouvelles études devront élaborer un plan d'utilisation de la recherche. Toutefois, si d'autres projets estiment que le modèle de Plan d'Utilisation de la recherche peut être utile, qu'ils se sentent libres de l'utiliser.

## Qu'est-ce qu'un plan d'utilisation de la recherche?

Le plan d'utilisation de la recherche vise à aider l'équipe de recherche à réfléchir à la valeur de l'étude en cours et à sa capacité à influencer les politiques et la pratique à long terme. Le développement du plan d'utilisation de la recherche au cours de la planification élargie des projets et des programmes, aidera l'équipe d'étude à identifier les parties prenantes concernées et à examiner les messages et les activités appropriées, ainsi que les budgets et calendriers respectifs, afin de s'assurer que ces acteurs restent mobilisés et informés des progrès réalisés tout au long du cycle de recherche, plutôt qu'uniquement à la fin. Bien que nous devions prendre en compte la valeur externe de notre recherche lors du développement du plan d'utilisation de la recherche, il est tout aussi important pour nous de réfléchir à la façon dont la recherche que nous menons, aura une incidence sur notre propre pratique au sein de Malaria Consortium. Le plan devrait également faire part de cela.

# Quand devez-vous développer votre plan d'utilisation de la recherche?

Il est utile de développer le plan d'utilisation de la recherche dans les toutes premières étapes des projets ayant des composantes de recherche, idéalement avant la soumission d'une offre. Cependant, s'il est impossible de développer un plan quelconque à ce stade, ses principes doivent être discutés pour s'assurer que les principales parties prenantes sont consultées au cours de la préparation de la proposition de recherche, et que le budget inclut des activités d'utilisation de la recherche appropriées, à entreprendre avant, pendant et après l'étude sur les publics cibles pré-identifiés. Le plan d'utilisation de la recherche peut alors être pleinement développé avant de commencer la recherche. Il est également important d'examiner et de revoir votre plan d'utilisation de la recherche tout au long de l'étude (par exemple au cours du processus de revue annuelle), pour vous assurer qu'il est toujours pertinent et cible tous les acteurs concernés, et pour conserver les preuves de l'utilisation de la recherche.

Ce guide vous expliquera les étapes requises pour remplir le modèle de plan d'utilisation de la recherche pour votre étude (voir document Excel joint intitulé « **[Modèle de Plan d'Utilisation de la recherche](http://www.malariaconsortium.org/gallery-file/04080240-95/modele_de_plan_dutilisation_de_la_recherche.xlsx)** »). Les étapes du plan d'utilisation

# Objet de ce guide de la recherche incluent de:

d'Utilisation de la recherche)

- **1—** Offrir un bref résumé du projet et, si différente, de l'étude (Section A du Plan
	- (Section C du Plan d'Utilisation de la recherche et l'Outil 3.1)

- **2—** Définir les objectifs de votre plan d'utilisation de la recherche et la façon dont ceux-ci seront suivis (ainsi que l'enregistrement des preuves de l'utilisation de la recherche au niveau du résultat global) (Section B du Plan d'Utilisation de la recherche) **3—** Conduire une analyse des parties prenantes
- 
- les parties prenantes clés (Section D du Plan d'Utilisation de la recherche)<sup>1</sup> d'Utilisation de la recherche)
- **4—** Développer des messages et des activités d'utilisation de la recherche pour **5—** Planifier et suivre vos activités d'utilisation de la recherche (Section E du Plan
- **6—** Enregistrer votre plan d'utilisation de la recherche sur l'intranet

Le plan d'utilisation de la recherche a été développé selon la pratique courante et l'expérience au sein de Malaria Consortium, en particulier les outils développés par COMDIS-HSD, ainsi que ce qui a été jugé le plus approprié pour nos études de recherche, sur la base de discussions avec le personnel clé de toute l'organisation. Si vous avez besoin d'aide concernant le modèle ou besoin d'une orientation complémentaire, ou si vous souhaitez apporter vos commentaires sur ce guide, ses outils ou ses modèles, merci de contacter le/la Chargé(e) d'Utilisation de la recherche, ou de consulter le module sur l'utilisation de la recherche parmi les cours en ligne.

# Introduction

Dans le cadre de l'initiative visant à renforcer l'utilisation de la recherche, toutes les nouvelles études devront élaborer un plan d'utilisation de la recherche. Toutefois, si d'autres projets estiment que le modèle de Plan d'Utilisation de la recherche peut être utile, qu'ils se sentent libres de l'utiliser.

# Si vous avez besoin d'aide concernant

le modèle ou besoin d'une orientation complémentaire, ou si vous souhaitez apporter vos commentaires sur ce guide, ses outils ou ses modèles, merci de contacter le/la Chargé(e) d'Utilisation de la recherche, ou de consulter le module sur l'utilisation de la recherche parmi les cours en ligne.

<sup>1.</sup> La Section D du Plan d'Utilisation de la recherche représente la meilleure pratique. Cela doit idéalement faire partie du plan d'application de la recherche pour s'assurer que vos activités d'utilisation de la recherche soient

La Section A du Modèle de Plan de l'Utilisation de la recherche (détails du projet et de l'étude) doit fournir un bref résumé du projet, et de l'étude si elle est différente. C'est une référence utile lorsque le plan d'utilisation de la recherche est partagé plus largement au sein de l'organisation, par exemple avec le/la Chargé(e) de l'Utilisation de la recherche ou des Relations Publiques.

Les objectifs sont tous les niveaux de la hiérarchie des résultats, y compris de haut en bas: l'impact, le résultat global et les résultats spécifiques. Ceux-ci décrivent l'enchainement qui permettra au plan d'utilisation de la recherche d'avoir une incidence sur sa «théorie du changement», des résultats spécifiques à l'impact. La première étape de l'élaboration d'un plan d'utilisation de la recherche est d'identifier le résultat global escompté sur les politiques ou la pratique, de l'étude.<sup>2</sup>

## Exemple pour la Section A

(Merci de noter que tous les exemples de ce guide sont fictifs. Si vous souhaitez avoir accès à l'exemple complet dans ce guide, vous le trouverez **[ici](http://www.malariaconsortium.org/gallery-file/04050129-92/exemple_de_plan_dutilisation_de_la_recherche.xlsx)**).

> Dans la section B, une des meilleures pratiques consiste également à déterminer les hypothèses qui ont été faites entre chaque niveau d'objectif, et de dresser la liste des risques à chaque étape, afin de pouvoir les atténuer au cours du processus de planification de l'utilisation de la recherche. Discutez au sein de votre équipe des hypothèses que vous avez faites pour chaque niveau d'objectif, et de la manière dont vous pourriez mieux gérer les risques identifiés<sup>3</sup>.

> Par exemple, est-ce un changement au niveau des politiques ou de la pratique au niveau du district, au niveau national ou au niveau international? Réfléchissez de manière créative avec votre équipe, pour savoir ce que le résultat global de l'utilisation de la recherche de l'étude, devrait être. Pensez à prendre en compte l'impact sanitaire souhaité du projet à long terme, et comment votre étude pourrait alimenter le travail pour réaliser cet impact sur la santé. Une fois que vous avez déterminé le résultat global de l'utilisation de la recherche pour votre étude, enregistrer le dans la Section B (objectifs d'utilisation de la recherche) du modèle de Plan d'Utilisation de la recherche.

> Les résultats spécifiques de l'utilisation de la recherche sont ceux qui sont obtenus immédiatement après la mise en œuvre d'une activité répertoriée dans le plan d'utilisation de la recherche. Les résultats spécifiques offriront les conditions nécessaires pour atteindre le résultat global, et doivent en faire figurer au moins un sur la façon dont l'étude alimentera le travail de Malaria Consortium (voir Résultat spécifique 3 dans l'exemple de la Section B).

> Enfin, vous aurez besoin d'identifier la manière dont vous allez vérifier si ces objectifs ont été atteints, en choisissant des indicateurs objectivement vérifiables et un moyen de vérification. Les indicateurs doivent être spécifiques et mesurables, et les moyens de vérification doivent être les endroits où vous trouverez les informations pour vos indicateurs – par exemple les comptes-rendus de réunion ou les e-mails. Au cours de l'évaluation à mi-parcours ou vers la fin de l'étude, la Section B du modèle peut alors être utilisée pour résumer toute preuve qui illustre comment le résultat global ou les résultats spécifiques.

# Détails du projet 1 2 et de l'étude

# Objectifs de l'utilisation de la

recherche

Ceux-ci décrivent l'enchainement qui permettra au plan d'utilisation de la recherche d'avoir une incidence sur sa «théorie du changement»

2. Afin d'harmoniser la terminologie au sein de l'organisation, il n'existe pas d'objectif d'impact dans le plan d'utilisation de la recherche. Au contraire, l'impact doit être aligné sur l'impact souhaité pour le projet, qui décrit le changement voulu à plus long terme sur la santé au niveau du district, au niveau national ou au niveau sectoriel.

3. Les risques identifiés au cours du processus de planification de l'utilisation de la recherche doivent également alimenter le projet ou le registre des risques du programme.

# A. Détails du projet et des études de recherche

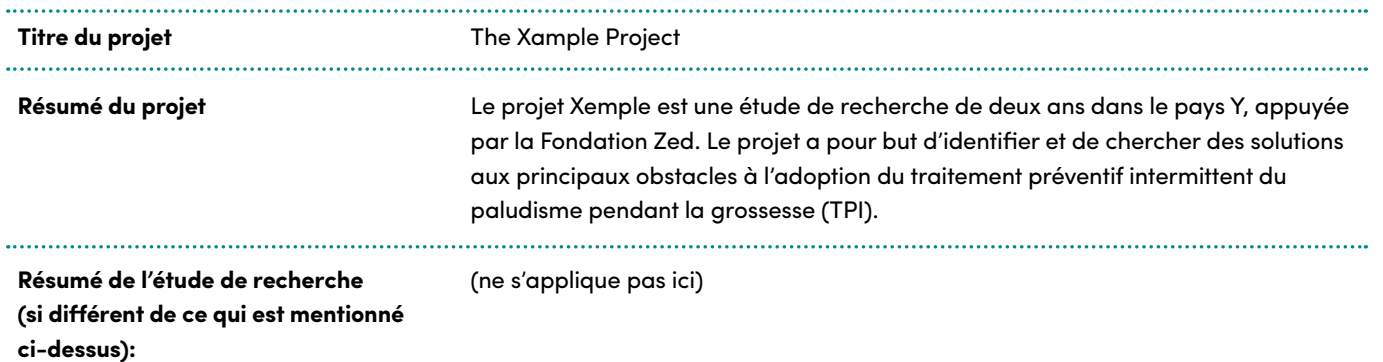

# Exemple pour la Section B

# B. Objectifs de l'Adoption des Résultats de Recherche

\*Doit être entièrement rempli pendant l'évaluation de mi-parcours ou vers la fin du projet. Les preuves documentaires doivent être sauvegardées dans un fichier sur l'intranet, spéficier le lien vers le dossier là où indiqué. Donner un nom clair aux documents du dossier intranet et indiquer le titre exact du document avec le lien avec un bref résumé du résultat ici.

# **Moyens de vérification Hypothèses Risques Preuves\* Résumé des preuves\***

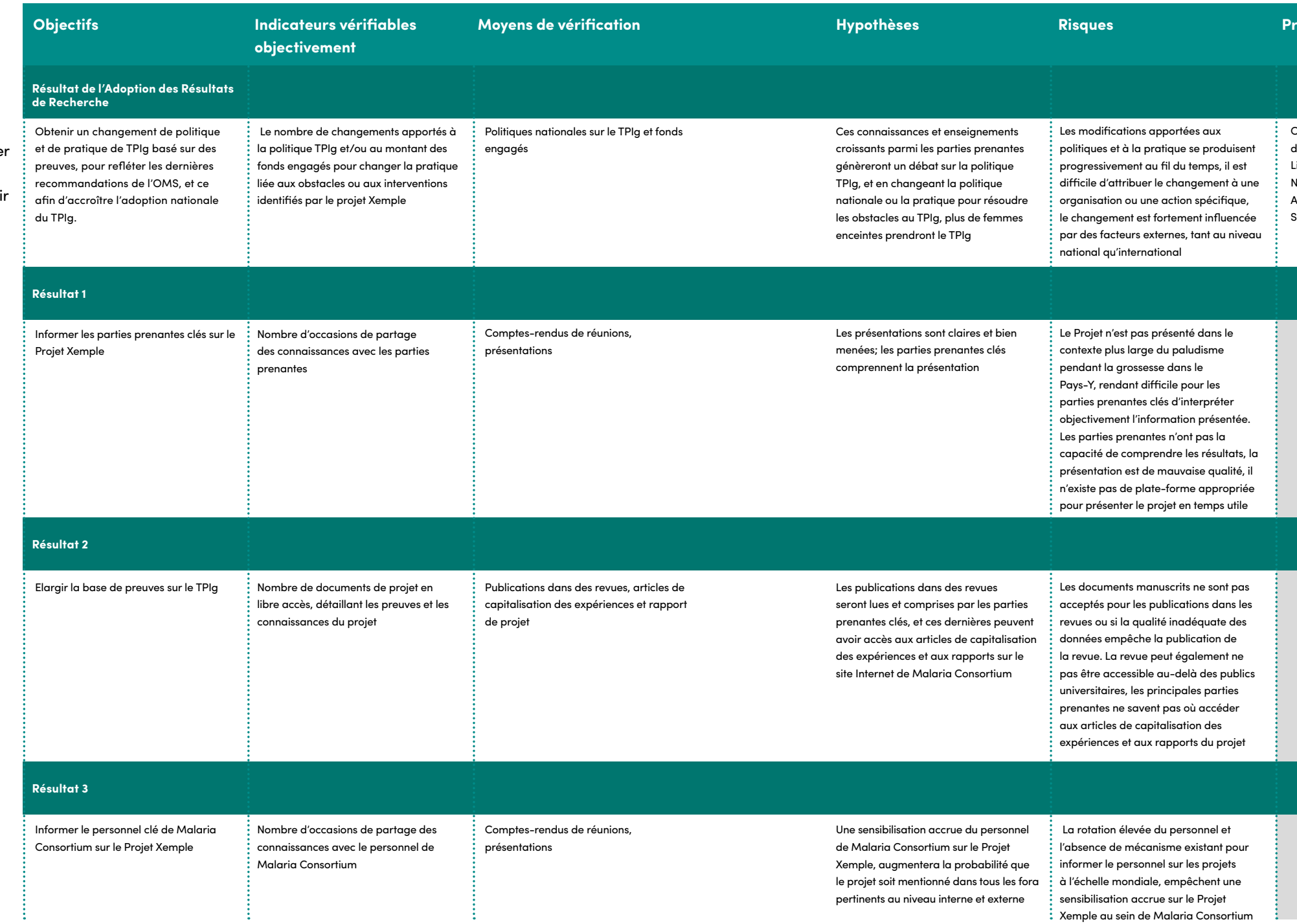

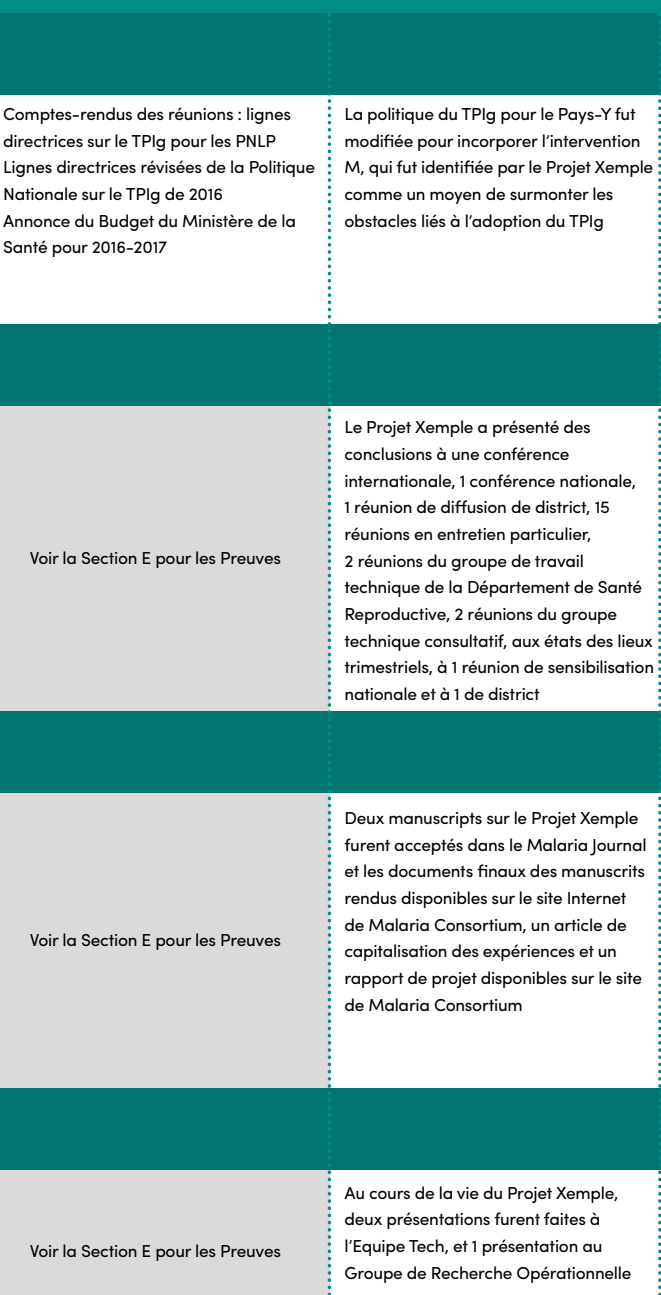

Une partie prenante est quelqu'un qui peut affecter ou être affecté par une organisation, une stratégie, un projet ou une étude. C'est pourquoi une analyse des parties prenantes vous aidera à identifier les individus, les organisations ou les groupes qui peuvent avoir un intérêt dans votre étude. Il existe un certain nombre de d'outils différents disponibles pour conduire une analyse des parties prenantes. Ce guide utilisera l'Outil Alignement, Influence et Matrice d'Intérêt (AIIM), développé par le programme Recherche et Politique de Développement (RAPID) au sein de Overseas Development Institute (ODI).4

L'outil AIIM aide à prioriser les parties prenantes en fonction de leur niveau d'intérêt, de leur alignement, de leur accessibilité et de leur niveau d'influence, tout en s'assurant que les efforts pour parvenir au résultat global souhaité d'utilisation de la recherche de votre étude, sont stratégiques et efficaces. Les étapes pour entreprendre une analyse des parties prenantes sont décrites ci-dessous, il est préférable de faire cet exercice en groupe pour encourager la discussion et la réflexion.

# Comment s'y prendre

- **1—** Une fois que vous avez identifié le résultat global souhaité d'utilisation de la recherche pour votre étude, vous pouvez maintenant, en tant que groupe, identifier et répertorier tous les acteurs qui peuvent influer sur le changement de politique ou de pratique, à la fois positivement et négativement. Concentrez votre attention sur les acteurs les plus pertinents ou les plus connus, tels que les décideurs (par exemple les ministères ou les représentants du gouvernement), les organisations chargées de la mise en œuvre (par exemple les organisations non gouvernementales), les praticiens (par exemple les médecins, les infirmières), des chercheurs ou des individus. Rappelez-vous d'envisager à la fois les acteurs internes et externes, ainsi que ceux présents au niveau mondial, régional, national et de district, le cas échéant.
- **2—** Placer ces acteurs sur la matrice dans l'Outil 3.1, en fonction de leur niveau d'alignement et d'intérêt. Cela doit se baser sur des preuves relatives à leurs comportements actuels. Pour vous aider, pensez à ce qui suit: **Alignement:** sont-ils d'accord avec notre approche? Sont-ils d'accord avec nos hypothèses? Veulent-ils entreprendre les mêmes choses qu'il nous semble nécessaire de faire? Pensent-ils la même chose que nous? **Intérêt:** engagent-ils leur temps et leur argent pour cette problématique? Souhaitent-ils que quelque chose se produise (que ce soit pour ou contre ce que nous proposons)? Se rendent-ils à des événements relatifs au sujet? Parlent-ils publiquement de ce sujet?

**3—** Prioriser les acteurs que vous avez identifiés. Prenez en compte le niveau d'influence/la puissance de chacun et leur accessibilité. Entourez les acteurs que vous souhaitez prioriser avec un cercle rouge, comme le montre la figure au dos de la page. Idéalement, les acteurs que vous priorisez doivent être à la fois influents et accessibles, mais il peut aussi s'avérer utile de se concentrer sur les acteurs non influents mais très accessibles.

**4—** Développer une voie de changement pour vos publics cibles, en suggérant une trajectoire (représentée par les flèches) que vous prévoyez ou que vous espérez que chaque acteur va suivre. Par exemple, voulez-vous que certains acteurs accroissent leur intérêt, leur alignement ou les deux?

**5—** Une fois que vous avez terminé cet exercice, notez les résultats dans la Section C du Plan d'Utilisation de la recherche (analyse des parties prenantes). Vous pouvez adapter le tableau pour répartir vos parties prenantes par niveau de district, national, régional et international, le cas échéant. Si vous souhaitez enregistrer entièrement votre analyse des parties prenantes AIIM, il existe un modèle vierge de l'outil AIIM à votre disposition **[\(document Word : « Plan d'Utilisation de la recherche\\_Outil 3.1 : outil AIIM »\).](http://www.malariaconsortium.org/gallery-file/04050129-92/plan_dutilisation_de_la_recherche_outil_3.1_outil_aiim.docx)**

Envisager de placer chaque nom sur un post-it de sorte que vous puissiez réorganiser les acteurs facilement pendant l'étape 2.

Si vous utilisez des post-it, vous pouvez dessiner les deux axes sur un tableau montrant l'interet et l'alignement, en écrivant faible et élevé à chaque extrémité de chaque axe. Ensuite, placez chaque post-it sur les axes, à l'endroit où vous ressentez que leur intérêt et leur alignement se situent.

- 
- 
- 

# Things to think about

- Si vous trouvez difficile de placer un acteur particulier, c'est peutêtre parce qu'il est trop grand, essayez alors de le décomposer en départements ou en individus.
- Si vous ne disposez pas de suffisamment de preuves au sujet du comportement actuel d'un acteur particulier, ne l'oubliez pas pour autant, et placez-le à l'extérieur de la matrice pour que vous et d'autres vous souveniez que vous devrez

chercher à obtenir plus de preuves.

- Ne pas oublier les acteurs qui peuvent être contre le changement de politique - ils peuvent être aussi importants dans le processus, que ceux avec lesquels vous collaborez.
- Rappelez-vous de prendre en compte les parties prenantes internes et externes, ainsi que les parties prenantes nationales et mondiales, le cas échéant.

# Analyse des parties prenantes

# $\oslash$  Conseil utile

## 4. Si vous souhaitez plus d'informations sur l'outil AIIM, merci de consulter ODI's guidance at www.odi.org/sites/odi.org.uk/files/odi-assets/publications-opinion-files/6509.pdf.

# $\oslash$  Conseil utile

tte contre le Paludisme (PNLP) a été créé par le Ministère de la Santé (MdS) pour oeuvre quotidienne de la stratégie de lutte contre le paludisme. Le PNLP fournit ement de Santé Reproductive du MdS en ce qui concerne le paludisme pendant la pervision et la formation des agents de santé en TPIg, tout en promouvant l'utilisation ervé pour l'approvisionnement en TPIg, et en assurant un suivi et une évaluation rationnelle. Son rôle central dans l'approvisionnement en TPIg et un partenariat de longue date date de Malaria Consortium, font du Polongue de l'étude. En sa position d'acteur national clé, il jue avec le PNLP d'un point de vue technique tout au long du projet, par exemple par inique consultatif du projet.

vre du TPIg dans le Pays-Y, le Département de Santé Reproductive (DSR) est un acteur Malaria Consortium ont été plus forts avec le PNLP qu'avec le DSR, et l'un des objectifs des résultats de recherche pour cette étude, est d'établir une relation plus étroite avec ibilité au TPIg au sein du département.

.<br>L'anté fournit une assistance technique aux MdS, principalement en matière de it les efforts de lutte contre le paludisme dans les pays. Compte tenu de son intérêt directrices en politiques nationales relatives au TPIg, elle constitue un acteur  $\frac{1}{2}$ utefois, elle a déjà un large portefeuille de responsabilités en matière de santé dans onstituer une priorité plus élevée.

d'approvisionnement des médicaments à l'Entrepôt Médical National (EMN), qui est n continue des produits pharmaceutiques d'une manière financièrement viable et icace en toute sécurité, l'administration, la distribution et la fourniture de produits e nationale du médicament. Si des ruptures de stock de sulfadoxine-pyriméthamine sersistant, l'EMN pourrait devenir un partenaire logique dans la conception des r la gestion de la chaîne d'approvisionnement.

## Exemple pour l'Outil 3.1 : l'outil AIIM Exemple pour la Section C

alaria Consortium sont les équipes de communication externe au siège et dans partager et à rendre plus visibles les résultats de la recherche parmi les acteurs upaludisme pendant la grossesse (PPG). Il sera également important de consulter i lique ayant une expertise en PPG et en TPIg, pour qu'ils appuient le développement d'un outil ou d'une intervention potentielle pilote, et pour discuter des implications pour les interventions de mondiale, et des possibilités de poursuivre la recherche opérationnelle. Si le urant du projet, il peut également être en mesure de donner de la visibilité au projet nentes, comme lors des réunions en tête-à-tête avec le MdS.

principal contributeur à la lutte contre le paludisme dans le Pays Y, fournissant des de paludisme dans 20 districts particulièrement affectés. Son plan opérationnel l'examiner plus avant les raisons de la faible adoption du TPIa dans le Pays Y. Le hter les défis liés à la faible adoption du TPIg, au travers de campagnes médiatiques s tasses et des comprimés de purification de l'eau aux établissements de santé. is très étroits avec le bailleur de fonds par le biais d'un autre projet, et pourrait pailleur pour présenter et discuter de l'étude et de ses conclusions

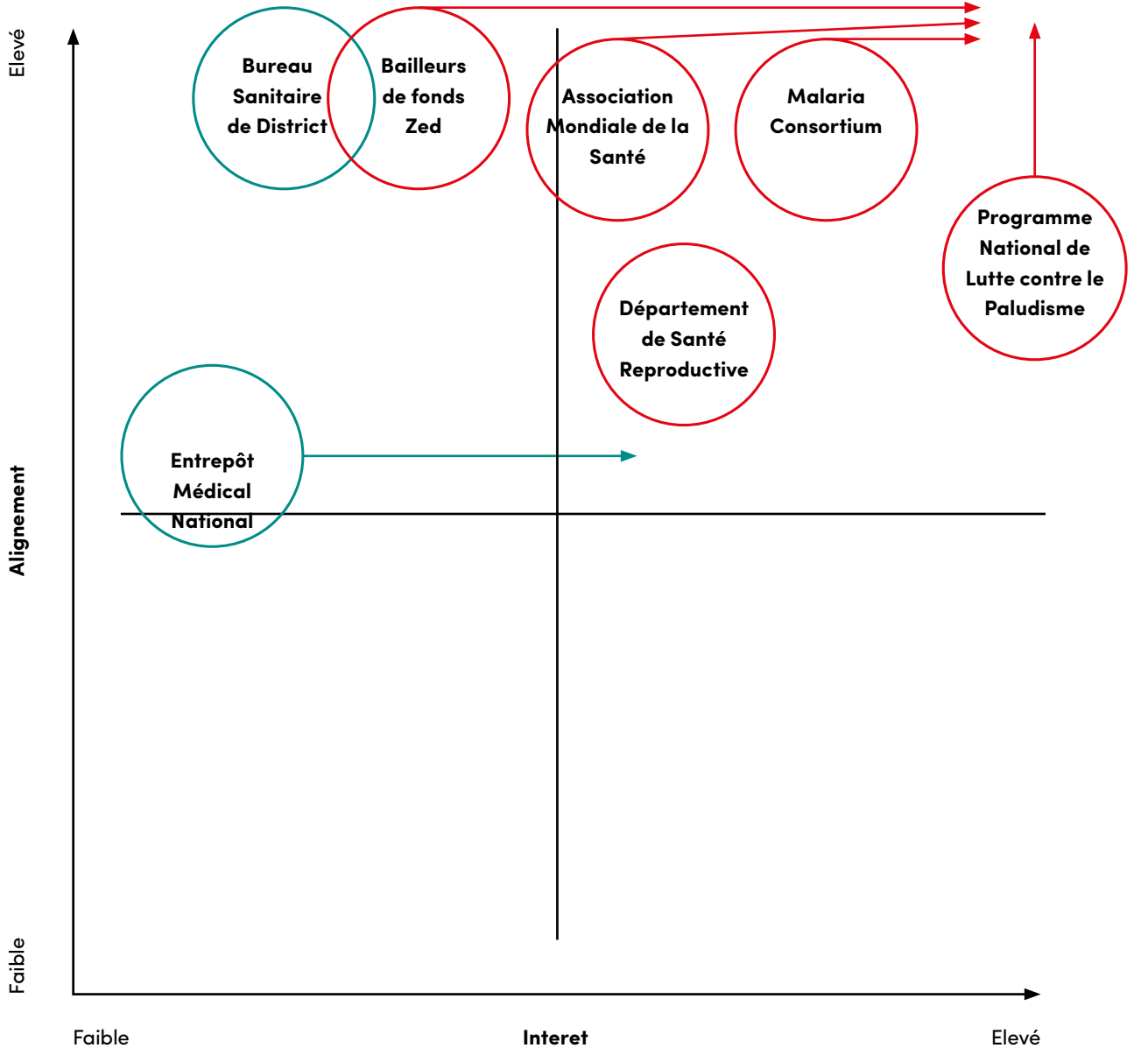

# C. Analyse des parties prenantes

**Liste des parties prenantes** (liste générée lors de l'analyse des parties prenantes, voir les conseils pour plus d'informations. Vous pouvez adapter le tableau pour séparer, si besoin, vos parties prenantes en différents niveaux: district, national, régional et international.)

> té sont responsables de la mise en œuvre de tous les programmes sanitaires au niveau des districts des des des délivrances des délivrances des délivrances.<br>Veau de travail avec du TPIg. Malaria Consortium a une relation de travail avec dans la mesure où nous avons déjà mené deux projets dans ces zones. Les bureaux régionaux de santé ont une influence limitée sur le DSR et le PMLP du Pays Y, mais ils constituent des acteurs se en œuvre de l'étude de recherche. Des consultations préliminaires ont montré qu'ils sont très favorables à l'augmentation de la couverture du TPIp.

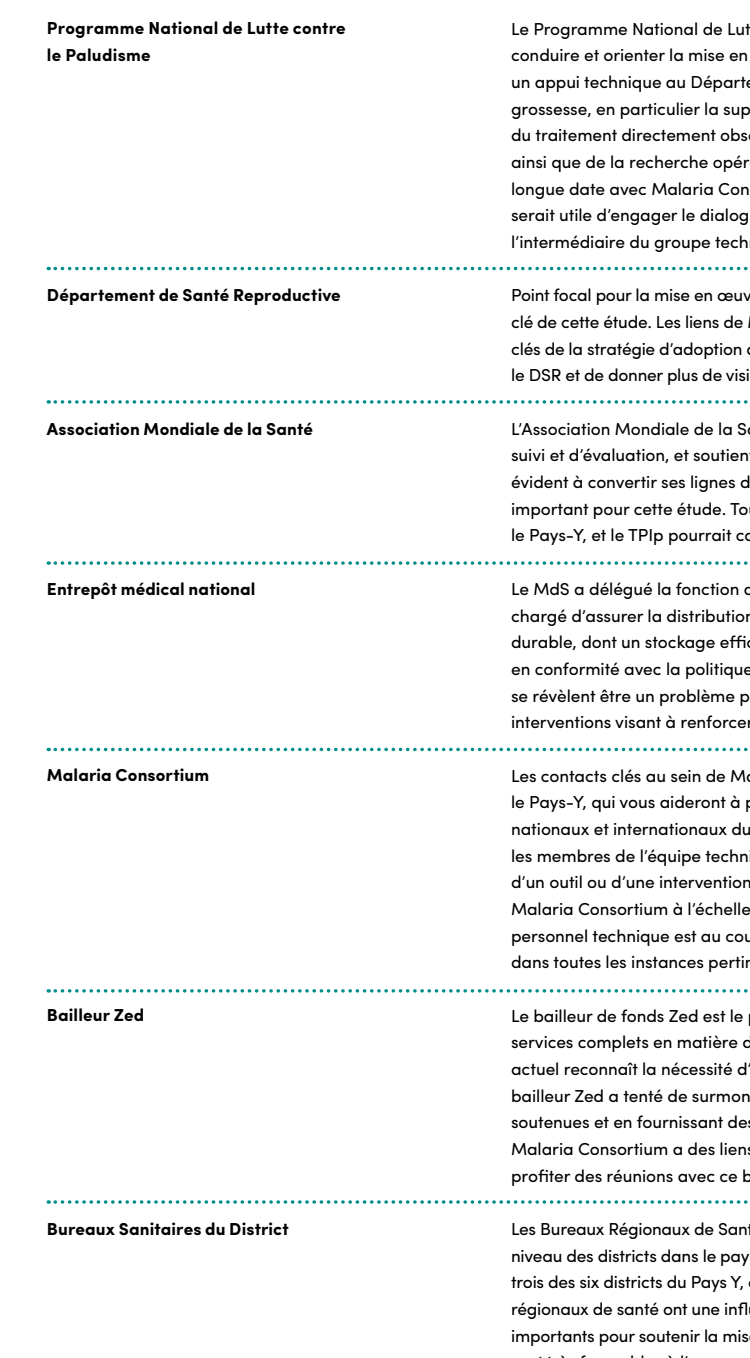

La Section D du Plan d'Utilisation de la recherche (messages et activités) représente les meilleures pratiques. Cela devrait idéalement faire partie du plan d'utilisation de la recherche pour s'assurer que vos activités d'utilisation de la recherche ciblent vos intervenants clés et que les messages délivrés sont stratégiques et adaptés au public concerné. Toutefois, cette section est facultative. Si vous choisissez de ne pas remplir la Section D, merci de vous référer cependant aux conseils ci-dessous, qui vous seront utiles pour répertorier vos activités dans la Section E.

La Section D vous permettra de planifier les activités d'utilisation de la recherche et les messages qui seront délivrés au cours de ces activités. Les activités d'utilisation de la recherche sont un moyen ciblé de mobiliser les intervenants clés au profit de l'étude, dont le personnel de Malaria Consortium, et de les informer de l'avancement de cette étude. Les principaux intervenants seront ceux que vous avez identifié au cours de l'analyse des parties prenantes à l'étape 3.

Les activités d'utilisation de la recherche diffèreront en fonction de ce que l'étude cherche à réaliser en termes d'orientation des politiques et de la pratique, des parties prenantes impliquées et des possibilités offertes. Vous devez décrire les messages spécifiques (ou arguments) que l'étude a l'intention de communiquer à chacun de ces intervenants et les activités où ces messages seront partagés. Les messages et les activités doivent contribuer à vos objectifs d'utilisation de la recherche pour l'étude. Ils changeront à mesure que le projet avance, et devront donc être revus comme de nouveaux éléments de preuve, leur analyse pouvant être incorporée.

Lors de la planification de vos activités d'utilisation de la recherche, il est important de réfléchir à toutes les opportunités futures sur lesquelles vous souhaitez vous aligner, comme les prochaines élections générales, l'élaboration du budget de district ou national, les processus nationaux et internationaux d'élaboration des politiques, dans la mesure où vous voudrez peut-être tirer parti de ces opportunités lors de la planification de vos activités. Si vous avez besoin de matériel de communication pour soutenir vos activités d'utilisation de la recherche, merci de consulter le service des Relations Externes pour connaître l'ensemble du matériel de communication disponible.

# Développer les messages et activités nécessaires pour cibler les parties prenantes clés

4

Si vous choisissez de ne pas remplir la Section D, merci de vous référer cependant aux conseils ci-dessous, qui vous seront utiles pour répertorier vos activités dans la Section E.

Si vous avez besoin de matériel de communication pour soutenir vos activités d'utilisation de la recherche, merci de consulter le service des Relations Externes.

# Avez-vous prévu des activités pour mobiliser les principaux intervenants dès le début de l'étude de recherche? Par exemple, inviter un intervenant clé à devenir un co-enquêteur de l'étude, organiser un atelier de sensibilisation ou un événement de lancement.

Avez-vous un moyen de mobiliser et de tenir informées les principales parties prenantes tout au long de l'étude de recherche? Par exemple par le biais de réunions individuelles régulières, de groupes de travail techniques, de comités de pilotage, de bulletins d'information, etc.

N'oubliez pas de réfléchir à la manière dont vous allez garder le personnel concerné au sein de l'organisation au courant de votre étude, afin d'aider à orienter le travail plus large de Malaria Consortium. Par exemple, faire une présentation au Groupe de Recherche Opérationnelle.

# Ce à quoi vous devez penser

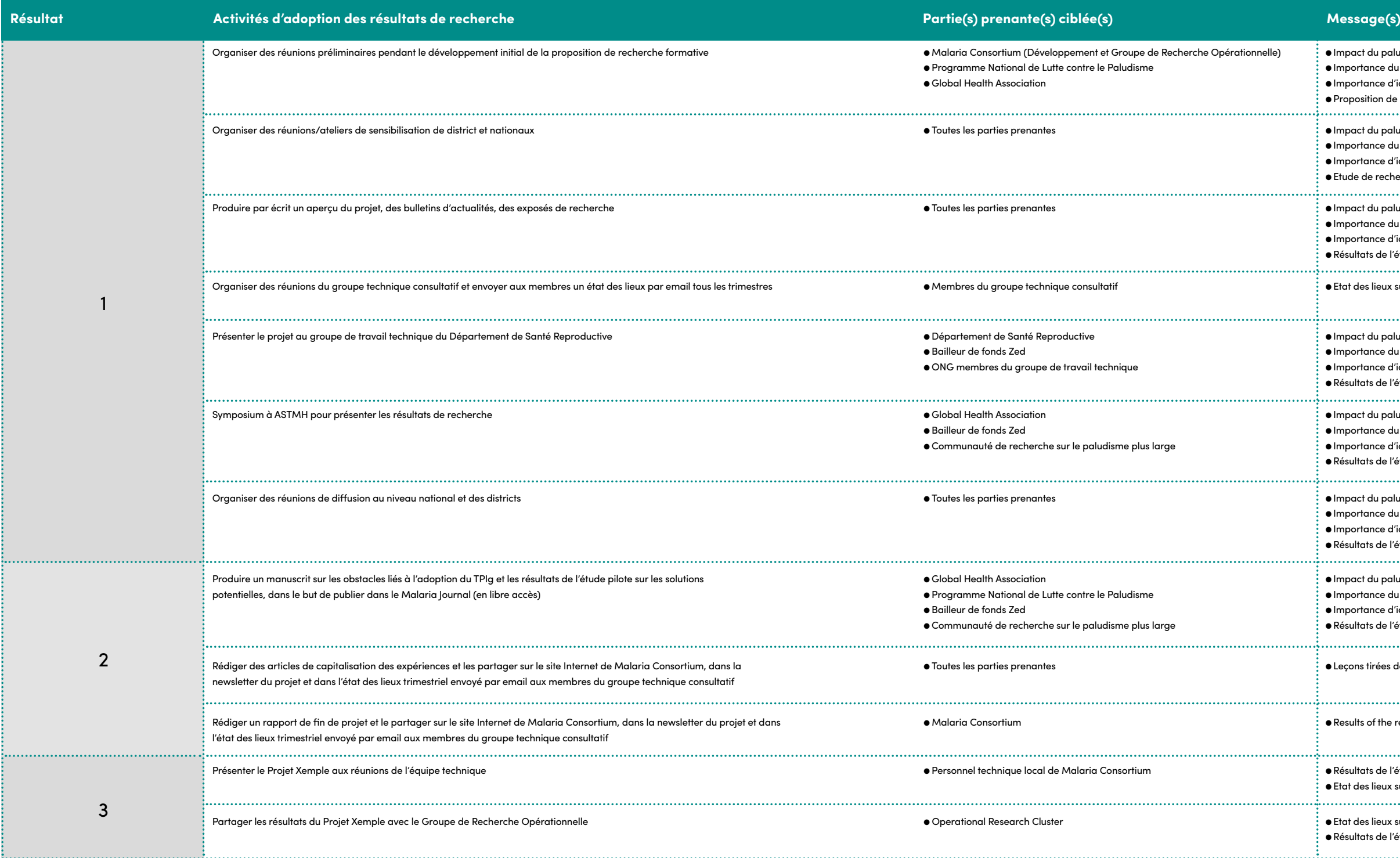

# l Impact du paludisme pendant la grossesse sur la santé publique  $\bullet$  Importance du TPIg l Importance d'identifier et de résoudre les obstacles liés au TPIg l Proposition de recherche formative . . . . . . . . . .  $\bullet$  Impact du paludisme pendant la grossesse sur la santé publique  $\bullet$  Importance du TPIg l Importance d'identifier et de résoudre les obstacles liés au TPIg l Etude de recherche formative l Impact du paludisme pendant la grossesse sur la santé publique l Importance du TPIg l Importance d'identifier et de résoudre les obstacles liés au TPIg l Résultats de l'étude de recherche formative  $\bullet$  Etat des lieux sur les progrès accomplis par le projet et recherche de conseils l Impact du paludisme pendant la grossesse sur la santé publique l Importance du TPIg l Importance d'identifier et de résoudre les obstacles liés au TPIg l Résultats de l'étude de recherche formative  $\bullet$  Impact du paludisme pendant la grossesse sur la santé publique l Importance du TPIgp l Importance d'identifier et de résoudre les obstacles liés au TPIg l Résultats de l'étude de recherche . . . . . . . . . . . . . . . . l Impact du paludisme pendant la grossesse sur la santé publique l Importance du TPIg l Importance d'identifier et de résoudre les obstacles liés au TPIg l Résultats de l'étude de recherche l Impact du paludisme pendant la grossesse sur la santé publique l Importance du TPIg l Importance d'identifier et de résoudre les obstacles liés au TPIg l Résultats de l'étude de recherche et du pilote l Leçons tirées de la mise en œuvre de la recherche formative et de l'étude pilote l Results of the research study and pilot l Résultats de l'étude de recherche et du pilote l Etat des lieux sur les progrès accomplis par le projet et recherche de conseils l Etat des lieux sur les progrès accomplis par le projet et recherche de conseils l Résultats de l'étude de recherche et du pilote

# Exemple pour la Section D

# D. Messages et activités d'adoption des résultats de recherche

## (optionnel mais représentent les meilleures pratiques)

Après avoir décidé, dans la Section D, des activités que vous comptez entreprendre, vous devrez vous assurer que les fonds suffisants seront disponibles. Par conséquent, il est important d'allouer un budget pour vos activités lors de la préparation de la proposition d'étude, avant même la soumission de l'offre. Vous pouvez lister vos activités d'utilisation de la recherche, avec leurs lignes budgétaires, dans la Section E du Plan d'Utilisation de la recherche (planification et suivi des activités). Pour aider les équipes à mieux chiffrer les activités de communication, de plaidoyer et les activités d'utilisation de la recherche, le Service des Relations Externes a développé un outil de budgétisation qui peut appuyé la budgétisation des activités d'utilisation de la recherche au cours du développement de la proposition. Toutefois, une règle de base est d'allouer un minimum de 10% du budget de la recherche aux activités d'utilisation de la recherche.

Il existe également des colonnes supplémentaires dans la Section E, pour aider les équipes de recherche à identifier qui sera chargé de mener chacune des activités d'utilisation de la recherche, un diagramme de Gantt pour planifier quand chaque activité sera réalisée et une colonne qui permet aux équipes d'indiquer si une activité peut nécessiter le soutien du Service des Relations Externes (Communications), comme pour concevoir une fiche descriptive du projet.

Une fois que vous avez terminé le modèle du plan d'utilisation de la recherche, merci d'en envoyer un exemplaire à la personne chargée de l'Utilisation de la recherche et au Responsable de la Communication. Cela nous aide à mieux comprendre ce qui se passe dans l'organisation en termes d'utilisation de la recherche, et d'identifier là où un appui supplémentaire peut être nécessaire.

## Suivi

Une fois que vous avez développé votre plan d'utilisation de la recherche, il est important de garder une trace de toutes vos activités d'utilisation de la recherche et de leurs résultats, de sorte que vous puissiez faire un rapport sur la façon dont vous avez essayé d'atteindre vos objectifs d'utilisation de la recherche. Cela permettra également à Malaria Consortium de savoir à quoi attribuer l'impact de notre travail ou la participation à toute modification de politiques et de pratique, ce qui peut se révéler important de rapporter au donateur. Tout au long de l'étude, il est important de rassembler des preuves de vos activités en un seul endroit pour en faciliter la consultation. Utilisez la Section E du Plan d'Utilisation de la Recherche (planification et suivi des activités). Comme vous ne pouvez enregistrer que les liens dans la colonne des preuves du document Excel, vous devez sauvegarder les documents dans un dossier sur l'intranet, qui se trouve sous la rubrique « Mise en œuvre du projet » des Documents de Gestion du Projet sur l'intranet, puis répertorier le lien vers le dossier dans la Section E.

Merci de bien vous souvenir de nommer clairement les documents dans le dossier, de sorte qu'il soit facile de trouver les preuves pour chaque activité.<sup>5</sup> Si des activités supplémentaires se produisent pendant l'étude, merci de les ajouter à la Section E. Au cours de l'évaluation à mi-parcours ou vers la fin du projet de recherche, la Section B du modèle peut alors être utilisée pour enregistrer et résumer toute preuve qui illustre la manière dont le résultat global et les résultats spécifiques (résumé seulement) ont été atteints. Il est également important d'examiner et de revoir votre plan d'utilisation de la recherche tout au long de l'étude, pour vous assurer qu'il est toujours pertinent et cible tous les acteurs concernés.

# Planification et suivi de vos activités d'utilisation de la recherche

Il est important d'allouer un budget pour vos activités

## **Planification**

Il est également important d'examiner et de revoir votre plan d'utilisation de la recherche tout au long de l'étude

<sup>5.</sup> Merci de vous référer aux conseils de nomenclature des noms de dossier pour l'intranet ici "**[L'intranet ici prochainement](https://malariaconsortiumorg.sharepoint.com/HelpDocuments/The Intranet is coming soon.pdf)**…".

 $\ddotsc$ 

# E. Planification et suivi des activités d'adoption des résultats de recherche (ARR)

 $^{\wedge}$  Si vous avez besoin de plus d'informations sur le coût des différents outils de communication externe de Malaria Consortium,

merci de consulter l'outil de budgétisation du département des Relations Publiques

\* Les preuves documentaires doivent être sauvegardées dans un dossier sur l'intranet.

Donner un nom clair aux documents dans le dossier intranet, et indiquer le lien et le nom du document ici.

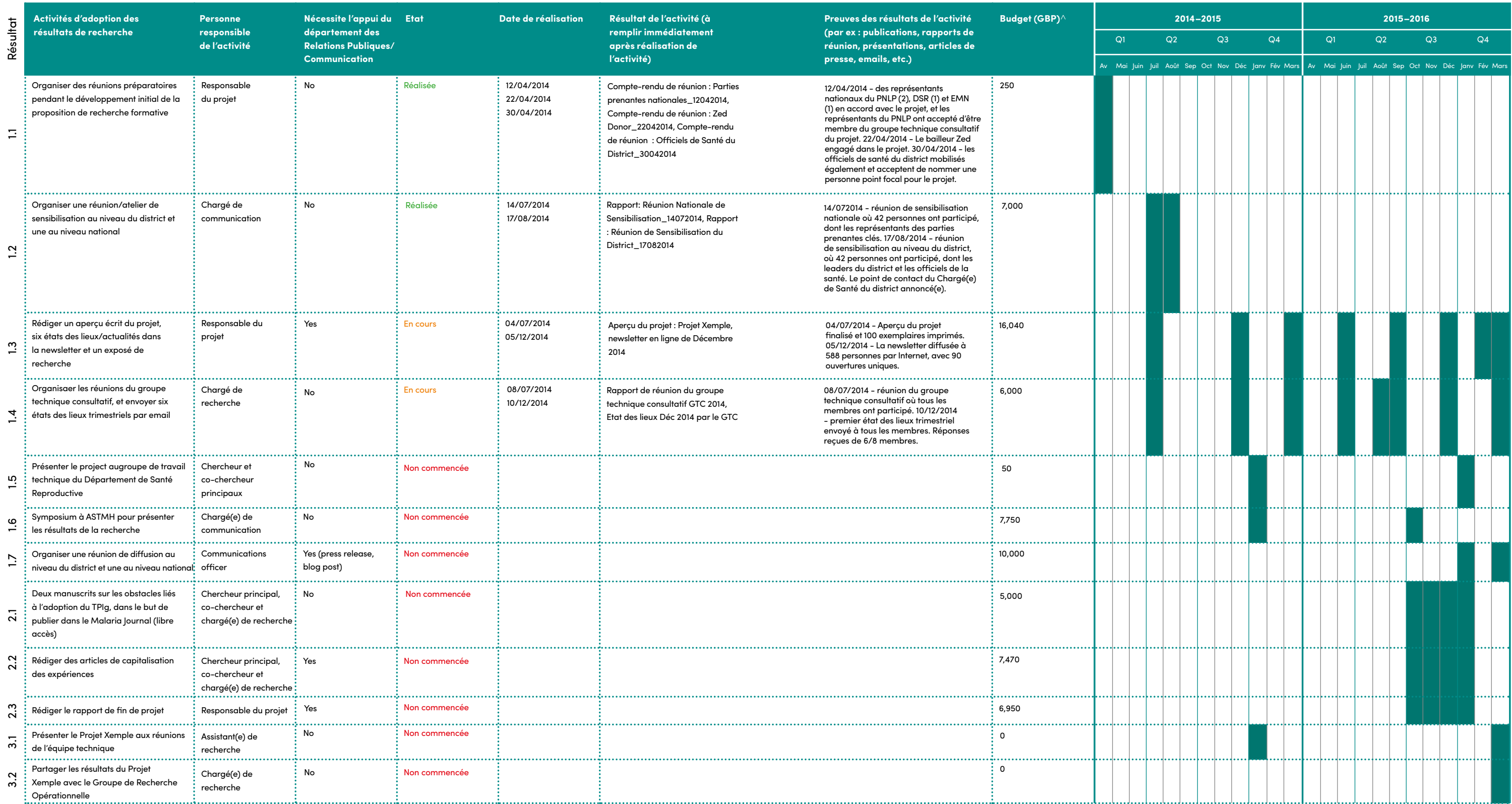

. . . . . .

Il est important que votre plan d'utilisation de la recherche, et toute preuve associée, soient enregistrés de manière logique sur l'intranet, de sorte qu'ils puissent facilement être trouvés, pendant l'étude et après qu'elle soit terminée. Nous vous suggérons de créer un dossier « utilisation de la recherche » dans la section publique du site de votre projet sur l'intranet. Vous pouvez également trouver utile de créer des sous-dossiers pour chacun de vos niveaux objectifs (résultat global et résultats spécifiques) pour sauvegarder vos preuves relatives à l'utilisation de la recherche.

Une fois que les preuves de l'utilisation de la recherche (par ex: les comptes-rendus de réunions, les rapports, etc.) ont été téléchargées sur l'intranet, vous pouvez alors insérer un lien hypertexte vers celles-ci dans votre plan d'utilisation de la recherche, sous « preuves des résultats de l'activité » dans la Section E du modèle (ou sous « preuves » dans la Section B).

- **1—** Tapez le titre exact du document dans la cellule qui convient dans votre plan d'utilisation de la recherche.
- **2—** Toujours dans Excel, cliquer avec le bouton droit de la souris sur la cellule et cliquez sur le lien hypertexte, puis insérer le lien vers le document.
- **3—** Le lien vers le document peut être trouvé en cliquant sur les points de suspension à côté de votre document sur l'intranet, comme indiqué au dos de la page.

# Enregistrer votre Plan d'Utilisation de la recherche sur l'intranet

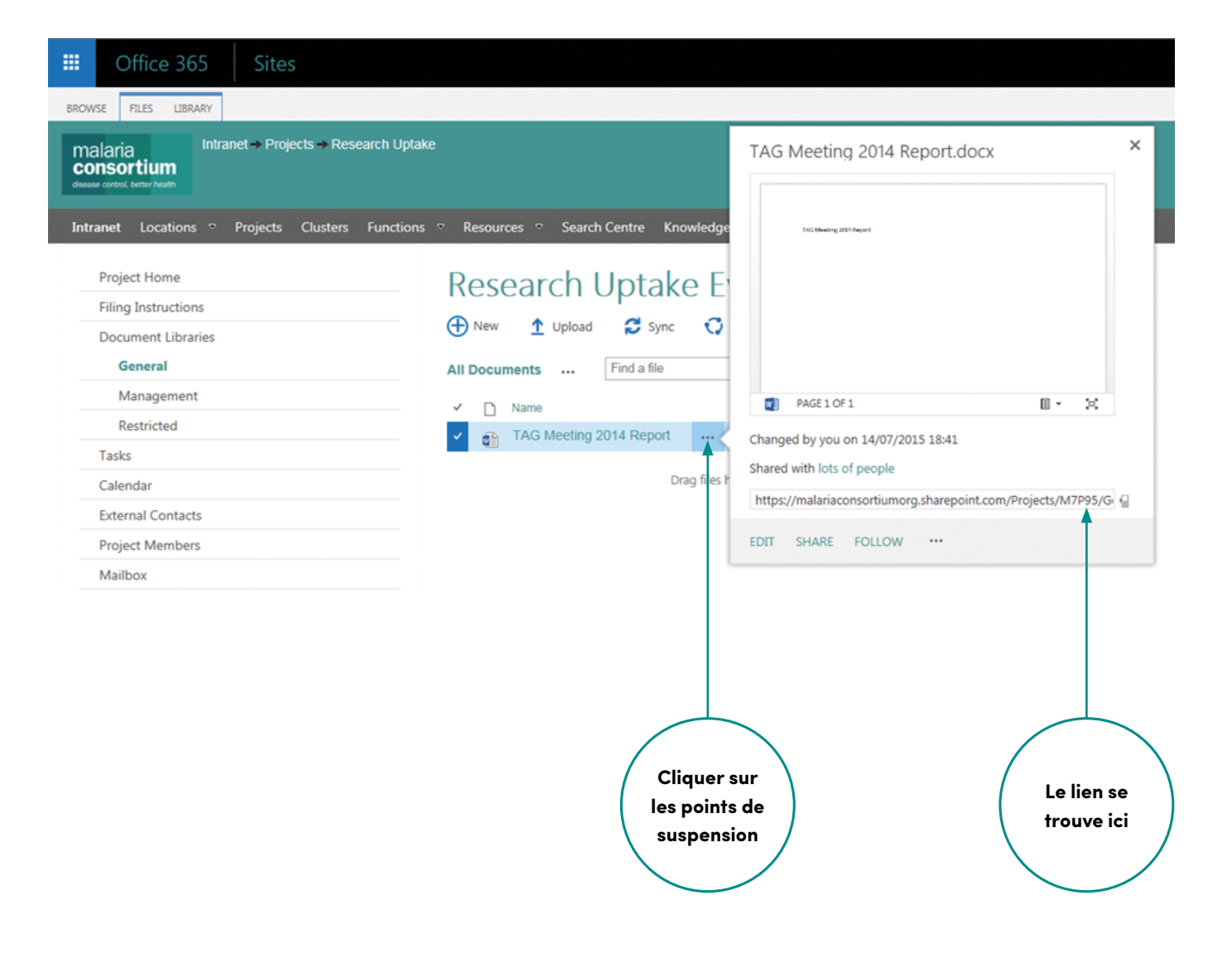

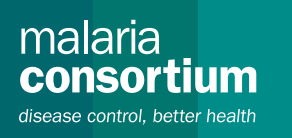

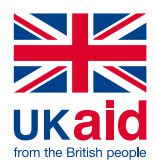

This material has been funded by UKaid from the UK government, however the views expressed do not necessarily reflect the UK government's official policies.

**Malaria Consortium Headquarters** Development House, 56-64 Leonard Street, London, United Kingdom EC2A 4LT info@malariaconsortium.org

**Malaria Consortium - Regional Office for Africa,** Plot 25 Upper Naguru East Road, P.O.Box 8045, Kampala, Uganda **Malaria Consortium - Regional Office for Asia,** Room No. 805, Faculty of Tropical Medicine, Mahidol University, 420/6 Rajavidhi Road, Bangkok 10400, Thailand

### **www.malariaconsortium.org**

UK Registered Charity No.: 1099776 / US EIN: 98-0627052 Copyright © Malaria Consortium 2016

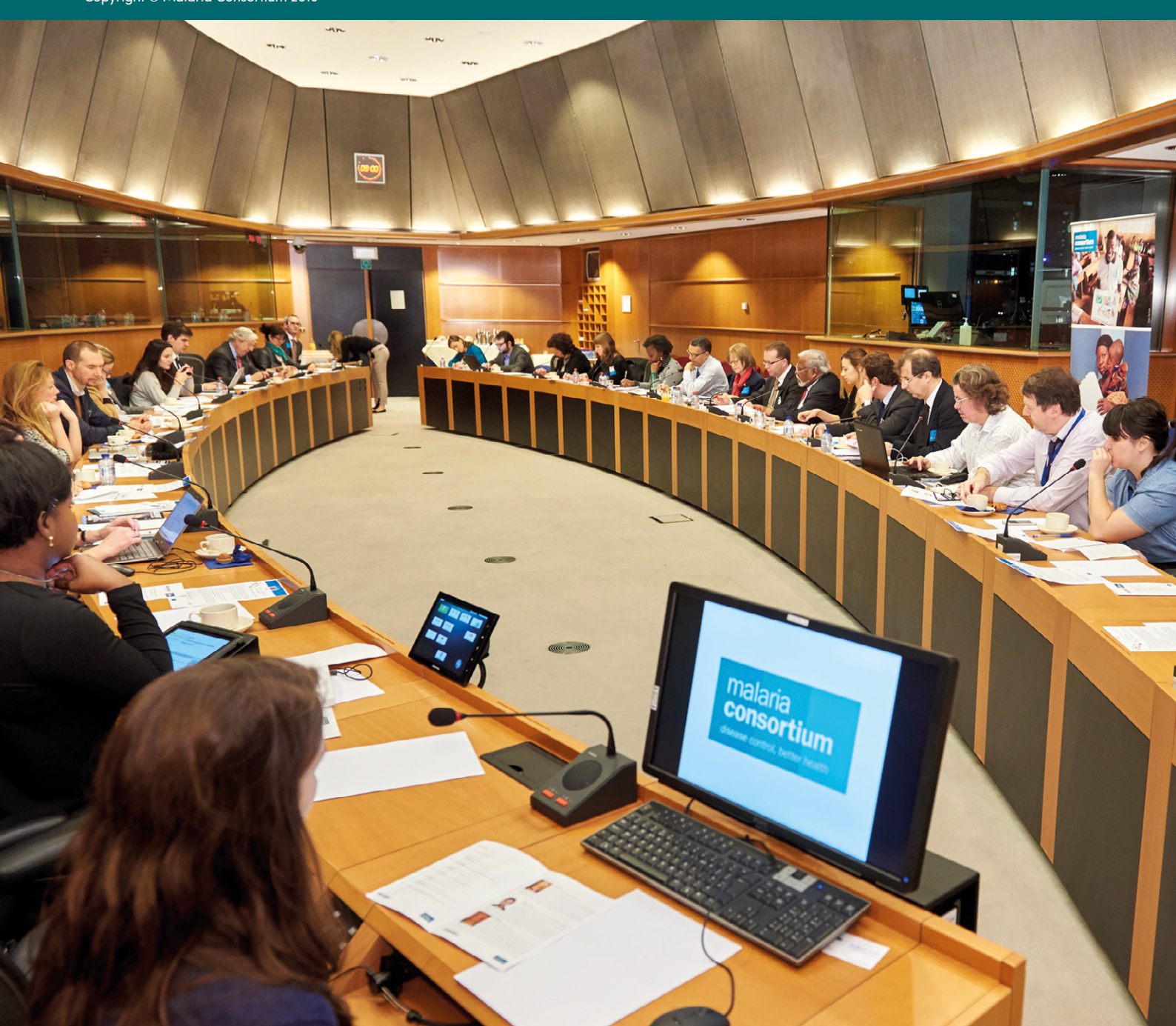